## **ข้อปฏิบัติของผู้เข้าอบรมฯ พ.ค.ก รุ่น 2**

## **ก่อนเข้ารับการอบรม**

1. เข้าร่วมไลน์ Open chat ตามลิงก์

[https://line.me/ti/g2/cHP4iMYPTy6Mg2BwnxTq0p4xPIBQJiWdFIDcUA?utm\\_source=invitat](https://line.me/ti/g2/cHP4iMYPTy6Mg2BwnxTq0p4xPIBQJiWdFIDcUA?utm_source=invitation&utm_medium=link_copy&utm_campaign=default) [ion&utm\\_medium=link\\_copy&utm\\_campaign=default](https://line.me/ti/g2/cHP4iMYPTy6Mg2BwnxTq0p4xPIBQJiWdFIDcUA?utm_source=invitation&utm_medium=link_copy&utm_campaign=default)<br>回路逃避的回

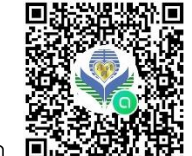

หรือ **เพื่อผู้การอบรม\***<br>หรือ **เพื่อติดตามข่าวสารและ**ข้อซักถามระหว่างผู้เข้ารับการอบรม\*

2. ลงทะเบียนก่อนเข้ารับการอบรม ผ่านลิงก์ [https://forms.gle/PPgQefU](https://forms.gle/PPgQefU59WQJjjVd9)59WQJjjVd9 เพียงครั้งเดียว เพื่อเตรียมเข้าสู่ระบบ\*

\* ดาวน์โหลดเอกสารคำแนะนำการใช้งานได้ที่

[https://drive.google.com/drive/folders/](https://drive.google.com/drive/folders/1JcwCQQC-d-gPXmdju96XmgNNw_Aut3hb?usp=sharing)1JcwCQQC-dgPXmdju96XmgNNw\_Aut3[hb?usp=sharing](https://drive.google.com/drive/folders/1JcwCQQC-d-gPXmdju96XmgNNw_Aut3hb?usp=sharing)

## **ในวันเข้ารับการอบรม**

- 1. ห้องประชุมจะเปิดในวันที่ 30 มิ.ย. 65 เวลา 8.00 น.
- 2. เมื่อเริ่มเข้าสู่ระบบ ZOOM แล้ว ให้ผู้เข้าอบรม Rename ชื่อของตนเอง โดยใช้ชื่อเป็น ตัวเลขกลุ่มสถานศึกษา\_เลขที่สมัครสอบ ตามด้วยชื่อจริง

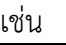

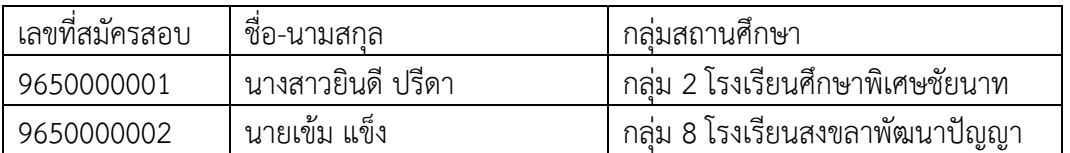

จะตั้งชื่อเป็น 2\_9650000001ยินดีและ 8\_9650000002เข้ม เป็นต้น

- 3. ในวันที่เข้ารับการอบรม จะต้องลงเวลาเข้าและลงเวลาออก ตามลิงก์ที่ทาง Admin ผู้ดูแลส่งให้ทาง Chat ของแอพลิเคชัน ZOOM
- 4. เน้นย้ำการแต่งกาย ต้องใส่ชุดสุภาพเรียบร้อยหรือชุดปฏิบัติงานในสถานศึกษา เท่านั้น